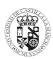

# UNIVERSIDAD DE CASTILLA - LA MANCHA **GUÍA DOCENTE**

Code: 59338

ECTS credits: 4.5

English Friendly: Y

Group(s): 30

#### . General information

Course: APPLIED ARCHITECTURE ADVANCED ARTWORK

Type: ELECTIVE

Degree: 315 - UNDERGRADUATE DEGREE IN BUILDING ENGINEERING Academic year: 2019-20

Center: 308 - SCHOOL POLYTECHNIC OF CUENCA

Year: 4 Duration: C2 Second language:

Main language: Spanish Use of additional

languages: Web site: Bilingual: N

| • •                                               |                                         |              |                          |                        |                                          |  |  |  |  |  |
|---------------------------------------------------|-----------------------------------------|--------------|--------------------------|------------------------|------------------------------------------|--|--|--|--|--|
| Lecturer: VICTOR JOSE PEREZ ANDREU - Group(s): 30 |                                         |              |                          |                        |                                          |  |  |  |  |  |
| Building/Office                                   | Department                              | Phone number |                          | Email                  | Office hours                             |  |  |  |  |  |
| Escuela Politécnica de<br>Cuenca/Despacho 1.11    | INGENIERÍA CIVIL Y DE LA<br>EDIFICACIÓN | 4810         | 810 victor.perez@uclm.es |                        | Según publicación al inicio del semestre |  |  |  |  |  |
| Lecturer: JOSE LUIS SERRANO CANTO - Group(s): 30  |                                         |              |                          |                        |                                          |  |  |  |  |  |
| Building/Office                                   | Department                              | Phone number | Em                       | nail                   | Office hours                             |  |  |  |  |  |
| Escuela Politécnica de<br>Cuenca/Despacho 1.11    | INGENIERÍA CIVIL Y DE LA<br>EDIFICACIÓN | 4850         | jos                      | seluis.serrano@uclm.es | Según publicación al inicio del semestre |  |  |  |  |  |

It is advisable to have passed the subjects of second and third year.

#### 3. Justification in the curriculum, relation to other subjects and to the profession

The Building Information Modeling (BIM) technology is based on the use of infographic models as a support for the different types of information necessary for the management of buildings throughout their life cycles. Its use is imposed incrementally in all sectors of the building to determine a greater performance and efficiency in all processes. The subject provides the student with a space to deepen the study and experimentation of the diverse range of tools, methodologies and BIM procedures.

## 4. Degree competences achieved in this course

| Course competences |
|--------------------|
|--------------------|

Description Code

Knowledge of complementary subjects, both technological and humanistic, oriented to a certain specialization of open, multidisciplinary E42

nature and with direct application in the professional field of a Building Engineer, open and sensitive to changes and new professional

challenges that may arise.

G01 Ability for analysis and synthesis Ability to manage information G03

G05 Decision making G06 Critical thinking G07 Teamwork

G12 Autonomous learning

G21 Command of Information and Communication Technologies (ICT)

G22 Correct oral and written communication

## 5. Objectives or Learning Outcomes

## Course learning outcomes

Description

Evaluation of the socio-environmental impact of the building to become aware of working in an integrated field, being sensitive to the possibility to participate in multidisciplinary initiatives with application of their specific professional capacity.

Acquisition of practical skills directly in companies or institutions.

Acquire knowledge and skill in the use of computer tools that give the student a greater operational capacity of the knowledge acquired. Possibility of autonomously expanding these advances through the search for new applications or with the development of those already acquired.

Complement the basic and specific training oriented to a certain specialization of open, multidisciplinary nature and with direct application in the professional field.

#### 6. Units / Contents

Unit 1: BIM workflows

Unit 1.1 Interoperability of Graphisoft and Autodesk tools

Unit 2: BIM Modeling

Unit 2.1 Advanced use of Archicad and Revit in building projects

# Unit 3: Use of point clouds

Unit 3.1 Fundamentals for the creation, use and management of point clouds

# Unit 4: Applications of point clouds in building projects

Unit 4.1 Applications of point clouds in building projects

| 7. Activities, Units/Modules and Methodology  |                               |                                                             |                            |                                        |    |     |   |             |
|-----------------------------------------------|-------------------------------|-------------------------------------------------------------|----------------------------|----------------------------------------|----|-----|---|-------------|
| Training Activity                             | Methodology                   | Related Competences<br>(only degrees before RD<br>822/2021) | ECTS                       | Hours                                  | As | Com | R | Description |
| Class Attendance (theory) [ON-SITE]           | Lectures                      | E42 G03 G06 G21                                             | 0.52                       | 13                                     | N  | -   | - |             |
| Problem solving and/or case studies [ON-SITE] | Problem solving and exercises | E42 G01 G03 G05 G06<br>G21 G22                              | 0.26                       | 6.5                                    | N  | -   | - |             |
| Computer room practice [ON-SITE]              | Guided or supervised work     | E42 G01 G03 G05 G06<br>G07 G12                              | 0.52                       | 13                                     | Υ  | N   | N |             |
| Group tutoring sessions [ON-SITE]             | Group tutoring sessions       | G01 G05 G06                                                 | 0.26                       | 6.5                                    | N  | -   | - |             |
| Progress test [ON-SITE]                       | Assessment tests              | E42 G01 G05 G06 G12                                         | 0.04                       | 1                                      | Υ  | N   | N |             |
| Project or Topic Presentations [ON-SITE]      | Assessment tests              | E42 G01 G03 G05 G06<br>G07 G12 G21 G22                      | 0.2                        | 5                                      | Υ  | Υ   | Υ |             |
| Study and Exam Preparation [OFF-SITE]         | Self-study                    | E42 G01 G03 G06 G12<br>G22                                  | 1.3                        | 32.5                                   | N  | -   | - |             |
| Writing of reports or projects [OFF-SITE]     | Self-study                    | E42 G01 G03 G05 G06<br>G07 G12 G21 G22                      | 1.4                        | 35                                     | Υ  | Υ   | Υ |             |
| Total:                                        |                               |                                                             |                            | 112.5                                  |    |     |   |             |
| Total credits of in-class work: 1.8           |                               |                                                             | Total class time hours: 45 |                                        |    |     |   |             |
| Total credits of out of class work: 2.7       |                               |                                                             |                            | Total hours of out of class work: 67.5 |    |     |   |             |

As: Assessable training activity

Com: Training activity of compulsory overcoming

R: Rescheduling training activity

| 8. Evaluation criteria and Grading System          |                |                       |             |  |  |  |  |
|----------------------------------------------------|----------------|-----------------------|-------------|--|--|--|--|
|                                                    | Grading System |                       |             |  |  |  |  |
| Evaluation System                                  | Face-to-Face   | Self-Study<br>Student | Description |  |  |  |  |
| Progress Tests                                     | 10.00%         | 0.00%                 |             |  |  |  |  |
| Assessment of activities done in the computer labs | 10.00%         | 0.00%                 |             |  |  |  |  |
| Projects                                           | 60.00%         | 0.00%                 |             |  |  |  |  |
| Oral presentations assessment                      | 20.00%         | 0.00%                 |             |  |  |  |  |
| Total                                              | : 100.00%      | 0.00%                 |             |  |  |  |  |

| 9. Assignments, course calendar and important dates                             |       |  |  |  |  |  |
|---------------------------------------------------------------------------------|-------|--|--|--|--|--|
| Not related to the syllabus/contents                                            |       |  |  |  |  |  |
| Hours hours                                                                     |       |  |  |  |  |  |
| Unit 1 (de 4): BIM workflows                                                    |       |  |  |  |  |  |
| Activities                                                                      | Hours |  |  |  |  |  |
| Class Attendance (theory) [PRESENCIAL][Lectures]                                | 2     |  |  |  |  |  |
| Problem solving and/or case studies [PRESENCIAL][Problem solving and exercises] | 1     |  |  |  |  |  |
| Computer room practice [PRESENCIAL][Guided or supervised work]                  | 2     |  |  |  |  |  |
| Group tutoring sessions [PRESENCIAL][Group tutoring sessions]                   | 1     |  |  |  |  |  |
| Progress test [PRESENCIAL][Assessment tests]                                    | .5    |  |  |  |  |  |
| Study and Exam Preparation [AUTÓNOMA][Self-study]                               | 16.25 |  |  |  |  |  |
| Unit 2 (de 4): BIM Modeling                                                     |       |  |  |  |  |  |
| Activities                                                                      | Hours |  |  |  |  |  |
| Class Attendance (theory) [PRESENCIAL][Lectures]                                | 5     |  |  |  |  |  |
| Problem solving and/or case studies [PRESENCIAL][Problem solving and exercises] | 2.5   |  |  |  |  |  |
| Computer room practice [PRESENCIAL][Guided or supervised work]                  | 5     |  |  |  |  |  |
| Group tutoring sessions [PRESENCIAL][Group tutoring sessions]                   | 2.5   |  |  |  |  |  |
| Project or Topic Presentations [PRESENCIAL][Assessment tests]                   | 2.5   |  |  |  |  |  |
| Writing of reports or projects [AUTÓNOMA][Self-study]                           | 17.5  |  |  |  |  |  |
| Unit 3 (de 4): Use of point clouds                                              |       |  |  |  |  |  |
| Activities                                                                      | Hours |  |  |  |  |  |
| Class Attendance (theory) [PRESENCIAL][Lectures]                                | 2     |  |  |  |  |  |
| Problem solving and/or case studies [PRESENCIAL][Problem solving and exercises] | 1     |  |  |  |  |  |
| Computer room practice [PRESENCIAL][Guided or supervised work]                  | 2     |  |  |  |  |  |
| Group tutoring sessions [PRESENCIAL][Group tutoring sessions]                   | 1     |  |  |  |  |  |
| Progress test [PRESENCIAL][Assessment tests]                                    | .5    |  |  |  |  |  |
| Study and Exam Preparation [AUTÓNOMA][Self-study]                               | 16.25 |  |  |  |  |  |
| Unit 4 (de 4): Applications of point clouds in building projects                |       |  |  |  |  |  |
|                                                                                 |       |  |  |  |  |  |

| Activities                                                                      | Hours              |
|---------------------------------------------------------------------------------|--------------------|
| Class Attendance (theory) [PRESENCIAL][Lectures]                                | 4                  |
| Problem solving and/or case studies [PRESENCIAL][Problem solving and exercises] | 2                  |
| Computer room practice [PRESENCIAL][Guided or supervised work]                  | 4                  |
| Group tutoring sessions [PRESENCIAL][Group tutoring sessions]                   | 2                  |
| Project or Topic Presentations [PRESENCIAL][Assessment tests]                   | 2.5                |
| Writing of reports or projects [AUTÓNOMA][Self-study]                           | 17.5               |
| Global activity                                                                 |                    |
| Activities                                                                      | hours              |
| Class Attendance (theory) [PRESENCIAL][Lectures]                                | 13                 |
| Problem solving and/or case studies [PRESENCIAL][Problem solving and exercises] | 6.5                |
| Computer room practice [PRESENCIAL][Guided or supervised work]                  | 13                 |
| Group tutoring sessions [PRESENCIAL][Group tutoring sessions]                   | 6.5                |
| Progress test [PRESENCIAL][Assessment tests]                                    | 1                  |
| Project or Topic Presentations [PRESENCIAL][Assessment tests]                   | 5                  |
| Study and Exam Preparation [AUTÓNOMA][Self-study]                               | 32.5               |
| Writing of reports or projects [AUTÓNOMA][Self-study]                           | 35                 |
|                                                                                 | Total horas: 112.5 |

| 10. Bibliography and Sources |                                                                   |                          |          |      |      |                                                  |  |  |
|------------------------------|-------------------------------------------------------------------|--------------------------|----------|------|------|--------------------------------------------------|--|--|
| Author(s)                    | Title/Link                                                        | Publishing house         | Citv     | ISBN | Year | Description                                      |  |  |
| Ministerio de Fomento        | es.BIM                                                            | Ministerio de<br>Fomento |          |      |      | Plataforma implantación<br>BIM en España         |  |  |
|                              | https://www.esbim.es/es-bim/estra                                 | tegia/                   |          |      |      |                                                  |  |  |
| Meshlab                      | RECURSOS MESHLAB                                                  | Meshlab                  |          |      |      | Referencias                                      |  |  |
|                              | http://www.meshlab.net/#support                                   |                          |          |      |      |                                                  |  |  |
| Autodesk                     | RECURSOS EDUCATIVOS DE<br>AUTODESK                                | Autodesk                 |          |      |      | Recursos didácticos y licencias educacionales.   |  |  |
|                              | http://www.autodesk.es/adsk/servlet/item?siteID=455755&id=9868777 |                          |          |      |      |                                                  |  |  |
| Graphisoft                   | RECURSOS EDUCATIVOS DE ARCHICAD                                   | Graphisoft               |          |      |      | Recursos didácticos y licencias educacionales.   |  |  |
|                              | http://www.graphisoft.es/learning/                                |                          |          |      |      |                                                  |  |  |
| UPV                          | EUBIM                                                             | UPV                      | Valencia | a    |      | Acceso a actas de<br>congresos EUBIM 2012-<br>19 |  |  |
|                              | http://www.eubim.com/                                             |                          |          |      |      |                                                  |  |  |
| Agysoft                      | RECURSOS AGISOFT                                                  | Agisoft                  |          |      |      | Community, Showcase,<br>Articles, Forum          |  |  |
|                              | https://www.agisoft.com/                                          |                          |          |      |      |                                                  |  |  |